# **Adobe Photoshop 2022 (Version 23.0.1) crack exe file Download [32|64bit] [Latest-2022]**

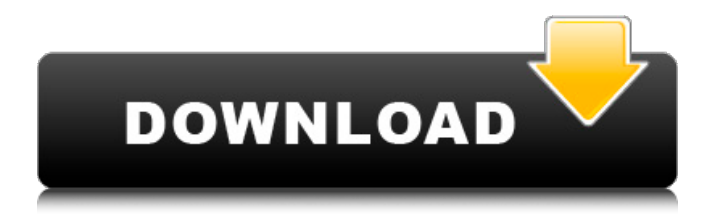

#### **Adobe Photoshop 2022 (Version 23.0.1) Download For Windows (April-2022)**

The name "Photoshop" means "light in Greek," because the font features the Greek letter (upsilon) for light. Getting the Plug-ins When you open Photoshop, a wizard walks you through the process of getting what's called a plug-in, which is a program that supplements Photoshop to complete a task. You can get the plug-ins you need to enhance your image with special effects, filters, and so on. To get an idea of all the plug-ins available on the market, start by searching the Internet for plugins. You can find plug-ins for a variety of things that you can use in Photoshop, such as images, graphics, shapes, and much more. Plug-ins also come in the form of trial versions to try before you buy. A trial version often has more features than those offered in a purchase. You can download the trial version for the following plug-ins: Adobe Camera Raw: This plug-in gives you several features in Photoshop, including converting images from another format and fixing your image. Adobe Photoshop Lightroom: This plug-in is used to import your images from a number of different formats, including RAW, JPEG, and TIFF files. Adobe Photoshop Extended: This plug-in is used for non-destructive editing, and you can use it for creating fine art, graphic design, printing and product design, or anything else that you can use Photoshop for. Adobe Photoshop Elements: This plug-in works with RAW files and its advanced features are used for editing photos and designing or printing them. Adobe Photoshop Express: This plug-in is used to import images from your camera and album, and it also features a library system. Adobe Photoshop Web Premium: This plug-in is used for creating, editing, and printing designs. Managing Layers Layers enable you to place an image or text onto another image and then position the first image anywhere you want on the new layer. You place and duplicate layers, but you can't create a layer without first creating a new document. When you save an image to an editing program, such as Photoshop, you actually save the image with all the layers and attributes inside. This enables you to make changes to the image and then save a version of the altered image to a new document in which you can continue your changes. A document created with the name Photoshop or just an image name doesn

#### **Adobe Photoshop 2022 (Version 23.0.1) License Key [2022]**

So whether you're an amateur looking to learn Photoshop, or a professional looking to make the switch, we recommend the paid version, rather than the free version. Although Photoshop Elements is cheaper than Photoshop, it has less power than Photoshop. Many professionals are not likely to use Photoshop Elements to create highquality images, but a more affordable alternative. If you're a photographer on a tight budget but still want to learn Photoshop, you can try the free trial version and use Photoshop Elements to learn the basics. How to install Photoshop Elements Installing Photoshop Elements is easy. If you have an Adobe ID, you can download and install it from the Adobe website. If you don't, you can still download and install it for Windows or Mac. On Mac or Linux, you will need the standalone installer. For Windows, you will need the traditional installer. To install Photoshop Elements on your computer, follow these steps. How to use Photoshop Elements Edit images and create new high-quality images Edit images in Photoshop Elements As a beginner, it's advisable to edit low-resolution images to see what you can do with the tools you already have in Photoshop Elements. Once you're familiar with how to use Photoshop Elements, you can start working with high-resolution images. The first thing to do is create a new file. From your file browser, navigate to the images folder on the computer and press the 'File' tab. In the 'Open' section, choose the 'File Type' drop-down menu, select 'All Files' and press 'Open.' Now that Photoshop Elements has opened a new image, you can open the 'Image' panel on the left side of the window by clicking on the icon (it's the blue arrow with three dots). From the panel, press the 'Edit' tab in the top toolbar, and select 'Image Adjustments.' From the 'Image Adjustments' panel, you can use the tools to edit the image: Levels: Selects the grey tones in the image. Curves: Lines up the grey tones. Exposure: Adjusts the brightness. Hue/Saturation: Changes the colours. Etc.: Adjusts all sorts 388ed7b0c7

### **Adobe Photoshop 2022 (Version 23.0.1) Crack**

Hugo Gonçalves Hugo Gonçalves (born 1 October 1979, in Fraga, Portugal) is a Portuguese retired footballer. He is a versatile forward, who can play anywhere forward-wise on the pitch, but is mostly deployed as a second striker. He played 35 Primeira Liga games for Paços de Ferreira (2004–05), and scored six goals, including one in the UEFA Champions League. He also played in Sweden, Greece and Cyprus. Club career Early years Born in Fraga, Portugal, to a Portuguese father and a Cape Verdean mother, Gonçalves started out in the youth system at local Leça FC, coming through the ranks at the Lisbon-based institution. In the 1999–2000 season, he moved to neighbouring Sporting CP, making his Primeira Liga debut at the age of just 17 on 24 March 2000, a game which finished 1–2 home loss to S.L. Benfica. After a season in the Cypriot First Division with APOEL FC, he returned to his country, joining Sporting B in Segunda Liga for two seasons. Paços de Ferreira / Sweden In the summer of 2002, Gonçalves signed with Primeira Liga side C.F. Paços de Ferreira, being an instrumental unit in the return to the first division. He scored twice in the season – in the third game of the campaign, against Sporting B, and at home to eventual champions S.L. Benfica. In his first season in the top flight, at just 21, he scored eight goals, including twice against Sporting CP. He thus made his UEFA Champions League debut. Cenk İçik replaced Gonçalves in the starting eleven in the 2005–06 season, after the arrival of Carlos Paredes, but the latter made more appearances. He remained at Paços in the following season, playing 26 league games as his team won the league by a three-point margin over Estoril. AFC Ajax In August 2007, he signed with AFC Ajax for the following campaign. In his first season in Amsterdam he scored only four goals, of which two in ten games in the UEFA Intertoto Cup, but featured in both of their Champions League matches. Gonçalves was loaned to Aalesund FK in August

#### **What's New In?**

YEAH YEAH! I am so excited to bring you today's outfit. This was a very random outfit I wore today, I think I was just excited to wear something that doesn't have a pattern in it. I have seen so many cute outfits with

patterns on them that I just found myself just wanting to step it up a little and wear something that wasn't too…nothing. I was also inspired by a cutie, a friend of mine, who has the same jacket. She has been wearing this jacket for a while now and I found myself wanting to style something similar for myself. Let me start by saying the outfit I wore is actually a cardigan, but I don't usually wear it as a cardigan so I didn't want to give it that title, it's more of a vest/sweater hybrid. I found it at H&M (someone recommend it to me online) and it is actually called the Pastel Vest. When I saw it I just thought it was super cute and would be perfect for the summer months. I decided to pair the jacket with a plain pair of skinny jeans. I'm not a jeans person, as I just don't care for the fabric on my legs. I also hate the fit of the jeans, or the pockets on them, not really loving how they fit. I decided to pair them with my signature sneakers, I love them so much. When I can't decide what to wear I always grab these because they're super comfortable and will go with anything. This outfit was a complete spur of the moment, I was just happy to wear something that didn't have a pattern in it and I think it turned out really cute! I also want to apologize for the lack of "Me" posts lately. I have been on a little bit of a self induced VLOG hiatus, yup you heard right, I've been taking a VLOG break for the entire month of May. I'm not sure why I was feeling so inspired to take a VLOG break, I feel like a VLOG BREAK is something you do when you feel really inspired and like it. Well I do feel like I'm not that inspired as of right now and the thought of doing one was just not even a thought in my head anymore, so I just kind of let

## **System Requirements:**

General Keyboard and mouse Computer Running Microsoft® Windows® 7, 8.1, or 10 and Adobe® Photoshop® 1 GB RAM or greater Hard Disk space approximately 2 GB (Disk requirements will vary depending on the number of files you import. Generally, an imported image will take up to 10 GB) The output resolution of your monitor or projector must be less than or equal to the input resolution of the Designer. Audio support For best audio support, use Adobe Flash Player 11 or later For best video support

<https://peaceful-brushlands-04230.herokuapp.com/quetale.pdf> [https://cast.desu.edu/system/files/webform/641/adobe-photoshop](https://cast.desu.edu/system/files/webform/641/adobe-photoshop-cc-2019.pdf)[cc-2019.pdf](https://cast.desu.edu/system/files/webform/641/adobe-photoshop-cc-2019.pdf) [https://www.theblender.it/adobe-photoshop-2022-mem-patch-activation](https://www.theblender.it/adobe-photoshop-2022-mem-patch-activation-key-for-pc/)[key-for-pc/](https://www.theblender.it/adobe-photoshop-2022-mem-patch-activation-key-for-pc/) <https://www.publishing.wang/archives/5315> [https://xn--80aagyardii6h.xn--p1ai/photoshop-cc-2015-license-code-amp](https://xn--80aagyardii6h.xn--p1ai/photoshop-cc-2015-license-code-amp-keygen-download-32-64bit-latest-2022-129308/)[keygen-download-32-64bit-latest-2022-129308/](https://xn--80aagyardii6h.xn--p1ai/photoshop-cc-2015-license-code-amp-keygen-download-32-64bit-latest-2022-129308/) <https://gtpsimracing.com/wp-content/uploads/2022/07/fatjana.pdf> [https://witfoodx.com/photoshop-2021-version-22-3-activation-code](https://witfoodx.com/photoshop-2021-version-22-3-activation-code-download/)[download/](https://witfoodx.com/photoshop-2021-version-22-3-activation-code-download/) [https://dwarimtiecrischeck.wixsite.com/sonapergi/post/photoshop](https://dwarimtiecrischeck.wixsite.com/sonapergi/post/photoshop-cc-2018-keygen-exe-keygen-win-mac)[cc-2018-keygen-exe-keygen-win-mac](https://dwarimtiecrischeck.wixsite.com/sonapergi/post/photoshop-cc-2018-keygen-exe-keygen-win-mac) [http://bookmanufacturers.org/wp-content/uploads/2022/07/Photoshop\\_2](http://bookmanufacturers.org/wp-content/uploads/2022/07/Photoshop_2021_Version_2241_Keygen_Crack_Setup___Free_For_PC.pdf) 021 Version 2241 Keygen Crack Setup Free For PC.pdf [https://wakelet.com/wake/dYy-H76QMw8Ded\\_Cmg0\\_q](https://wakelet.com/wake/dYy-H76QMw8Ded_Cmg0_q) [https://dincampinginfo.dk/wp](https://dincampinginfo.dk/wp-content/uploads/2022/07/Adobe_Photoshop_CC_2015.pdf)[content/uploads/2022/07/Adobe\\_Photoshop\\_CC\\_2015.pdf](https://dincampinginfo.dk/wp-content/uploads/2022/07/Adobe_Photoshop_CC_2015.pdf) [https://www.cameraitacina.com/en/system/files/webform/feedback/bleva](https://www.cameraitacina.com/en/system/files/webform/feedback/blevann16.pdf) [nn16.pdf](https://www.cameraitacina.com/en/system/files/webform/feedback/blevann16.pdf) [https://natsegal.com/adobe-photoshop-cc-2015-version-18-hack-patch](https://natsegal.com/adobe-photoshop-cc-2015-version-18-hack-patch-license-key-mac-win-latest/)[license-key-mac-win-latest/](https://natsegal.com/adobe-photoshop-cc-2015-version-18-hack-patch-license-key-mac-win-latest/) [https://cosplaygoals.com/upload/files/2022/07/HvWp58Cu9vFk7leSooWF](https://cosplaygoals.com/upload/files/2022/07/HvWp58Cu9vFk7leSooWF_05_d9cb0c5425115d8c991a4f07a56baf70_file.pdf) [\\_05\\_d9cb0c5425115d8c991a4f07a56baf70\\_file.pdf](https://cosplaygoals.com/upload/files/2022/07/HvWp58Cu9vFk7leSooWF_05_d9cb0c5425115d8c991a4f07a56baf70_file.pdf) [https://ubiz.chat/upload/files/2022/07/xd5mnSTbmHc8klwDxSb4\\_05\\_d9c](https://ubiz.chat/upload/files/2022/07/xd5mnSTbmHc8klwDxSb4_05_d9cb0c5425115d8c991a4f07a56baf70_file.pdf) [b0c5425115d8c991a4f07a56baf70\\_file.pdf](https://ubiz.chat/upload/files/2022/07/xd5mnSTbmHc8klwDxSb4_05_d9cb0c5425115d8c991a4f07a56baf70_file.pdf) [https://www.acc.org.bt/sites/default/files/webform/complaints/Photoshop-](https://www.acc.org.bt/sites/default/files/webform/complaints/Photoshop-2022-Version-230_1.pdf)[2022-Version-230\\_1.pdf](https://www.acc.org.bt/sites/default/files/webform/complaints/Photoshop-2022-Version-230_1.pdf)

[https://chatbook.pk/upload/files/2022/07/aXNrwDE2PmBoEx64XSxP\\_05\\_d](https://chatbook.pk/upload/files/2022/07/aXNrwDE2PmBoEx64XSxP_05_d9cb0c5425115d8c991a4f07a56baf70_file.pdf) [9cb0c5425115d8c991a4f07a56baf70\\_file.pdf](https://chatbook.pk/upload/files/2022/07/aXNrwDE2PmBoEx64XSxP_05_d9cb0c5425115d8c991a4f07a56baf70_file.pdf)

<https://eafuerteventura.com/?p=24950>

[https://mandarinrecruitment.com/system/files/webform/photoshop-2021](https://mandarinrecruitment.com/system/files/webform/photoshop-2021-version-2251_7.pdf) [version-2251\\_7.pdf](https://mandarinrecruitment.com/system/files/webform/photoshop-2021-version-2251_7.pdf)

[http://www.ndvadvisers.com/wp-](http://www.ndvadvisers.com/wp-content/uploads/2022/07/Adobe_Photoshop_CC_2015.pdf)

[content/uploads/2022/07/Adobe\\_Photoshop\\_CC\\_2015.pdf](http://www.ndvadvisers.com/wp-content/uploads/2022/07/Adobe_Photoshop_CC_2015.pdf)

<https://burewalaclassified.com/advert/photoshop-2020/>

[https://squalefishing.com/advert/adobe-photoshop-2021-version-22-5-ser](https://squalefishing.com/advert/adobe-photoshop-2021-version-22-5-serial-number-and-product-key-crack-free-license-key-free-3264bit-latest/)

[ial-number-and-product-key-crack-free-license-key-free-3264bit-latest/](https://squalefishing.com/advert/adobe-photoshop-2021-version-22-5-serial-number-and-product-key-crack-free-license-key-free-3264bit-latest/) [https://arcane-](https://arcane-beyond-85370.herokuapp.com/Photoshop_2020_version_21.pdf)

[beyond-85370.herokuapp.com/Photoshop\\_2020\\_version\\_21.pdf](https://arcane-beyond-85370.herokuapp.com/Photoshop_2020_version_21.pdf) <http://nii-migs.ru/?p=4978>

[https://www.calinews.pf/advert/photoshop-2022-version-23-0-serial](https://www.calinews.pf/advert/photoshop-2022-version-23-0-serial-number-free-download-pc-windows-updated-2022/)[number-free-download-pc-windows-updated-2022/](https://www.calinews.pf/advert/photoshop-2022-version-23-0-serial-number-free-download-pc-windows-updated-2022/)

[https://robertasabbatini.com/photoshop-2022-hacked-free-](https://robertasabbatini.com/photoshop-2022-hacked-free-download-2022-latest/)

[download-2022-latest/](https://robertasabbatini.com/photoshop-2022-hacked-free-download-2022-latest/)

[https://www.agro-](https://www.agro-turany.cz/sites/default/files/webform/job/brygjakq41.pdf)

[turany.cz/sites/default/files/webform/job/brygjakq41.pdf](https://www.agro-turany.cz/sites/default/files/webform/job/brygjakq41.pdf)

[https://westernmassrealtor.com/wp-](https://westernmassrealtor.com/wp-content/uploads/2022/07/tomijavo.pdf)

[content/uploads/2022/07/tomijavo.pdf](https://westernmassrealtor.com/wp-content/uploads/2022/07/tomijavo.pdf)

[http://escortguate.com/photoshop-cc-2018-version-19-crack-serial-](http://escortguate.com/photoshop-cc-2018-version-19-crack-serial-number-license-code-keygen-free-download/)

[number-license-code-keygen-free-download/](http://escortguate.com/photoshop-cc-2018-version-19-crack-serial-number-license-code-keygen-free-download/)

[https://yemensouq.com/wp-content/uploads/2022/07/Adobe\\_Photoshop\\_](https://yemensouq.com/wp-content/uploads/2022/07/Adobe_Photoshop_2021_version_22_crack_exe_file___Download_MacWin.pdf) 2021 version 22 crack exe\_file Download MacWin.pdf